# Generating Functions and Networks Last updated: 2023/08/22, 11:48:23 EDT Principles of Complex Systems, Vols. 1, 2, & 3D CSYS/MATH 6701, 6713, & a pretend number, 2023–2024| @pocsvox Prof. Peter Sheridan Dodds | @peterdodds Computational Story Lab | Vermont Complex Systems Center Santa Fe Institute | University of Vermont UVM PoCS  $\frac{1}{20}$ **@000**

Licensed under the *Creative Commons Attribution-NonCommercial-ShareAlike 3.0 License*.

#### The PoCSverse **Generating** Functions and Networks 1 of 60

Generating Functions **Definitions** Basic Properties Giant Component Condition Component sizes Useful results Size of the Giant Component A few examples Average Compo

References

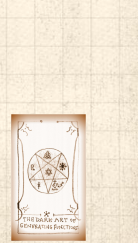

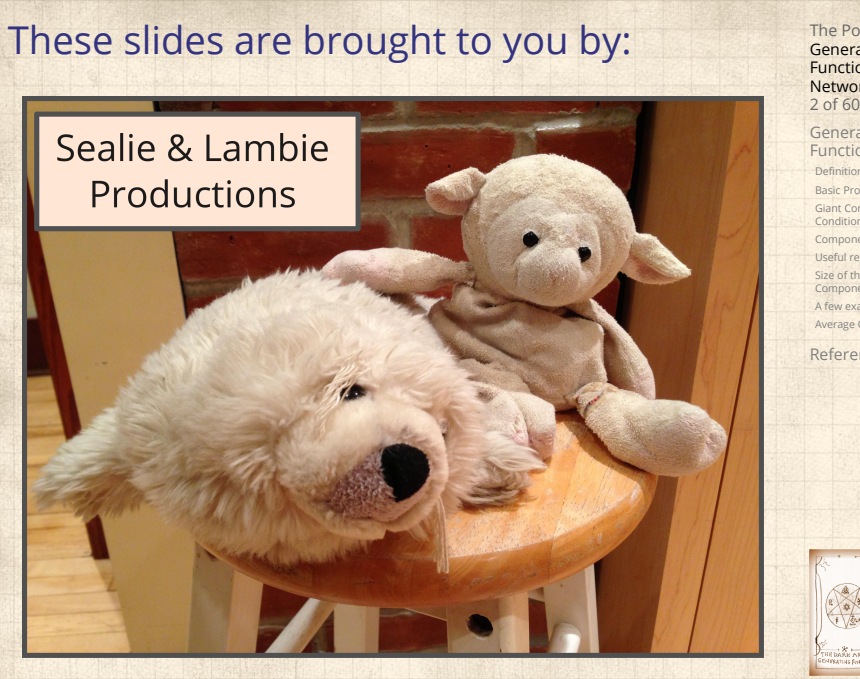

The PoCSverse Generating Functions and Networks 2 of 60

Generating Functions Definitions Basic Properties Giant Component Condition Component sizes Useful results Size of the Giant Component A few examples Average Component Size References

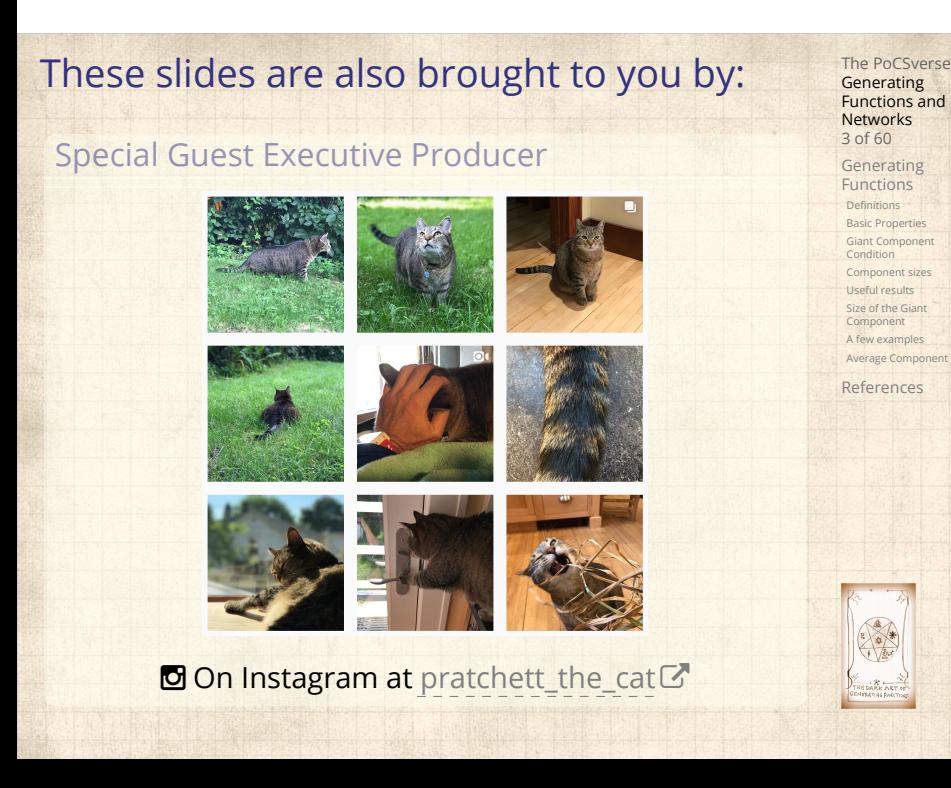

## **Outline**

#### Generating Functions

**Definitions** Basic Properties Giant Component Condition Component sizes Useful results Size of the Giant Component A few examples Average Component Size

References

# The PoCSverse Generating Functions and Networks 4 of 60

Generating Functions Definitions Basic Properties Giant Component Condition Component sizes Useful results Size of the Giant Component A few examples

Average Component References

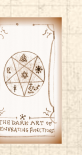

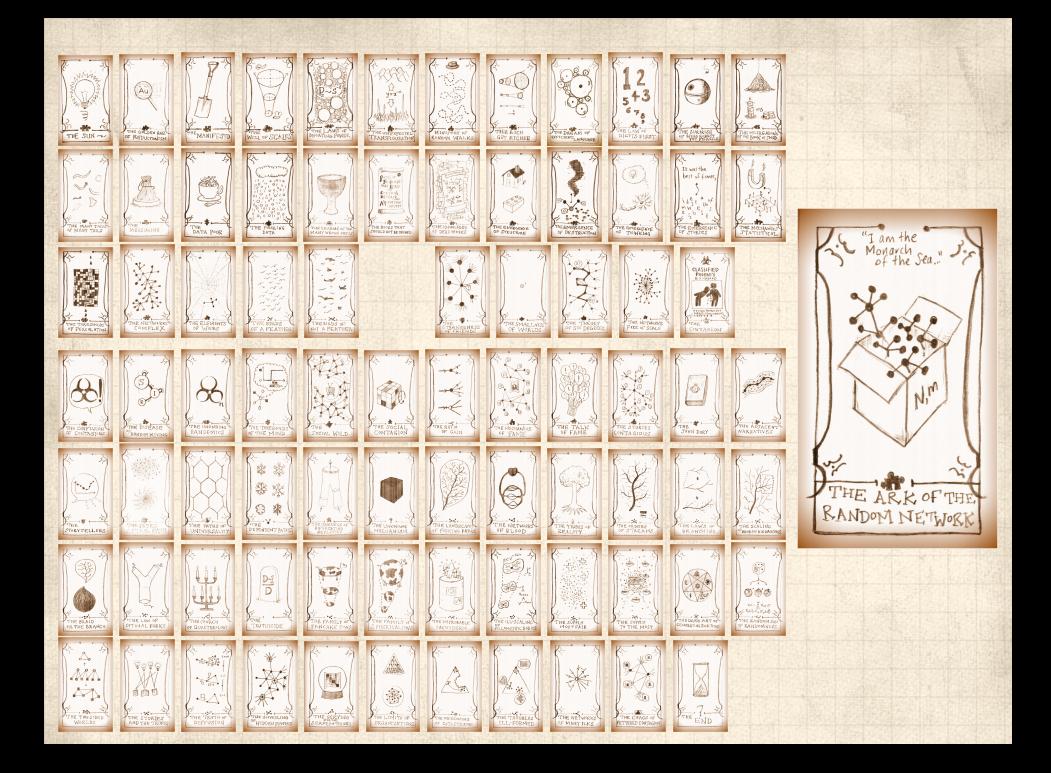

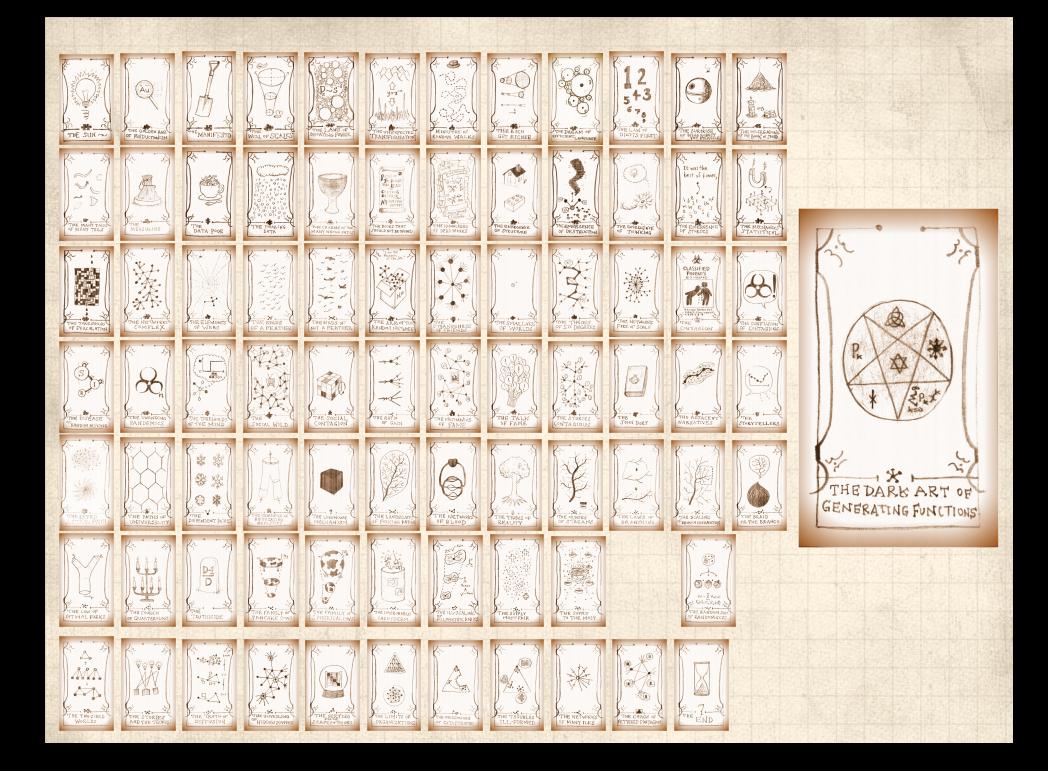

## Generatingfunctionology [1]

- $\clubsuit$  Idea: Given a sequence  $a_0, a_1, a_2, ...$  , associate each element with a distinct function or other mathematical object.
- **&** Well-chosen functions allow us to manipulate sequences and retrieve sequence elements.

#### Definition:

 $\clubsuit$  The generating function (g.f.) for a sequence  $\{a_n\}$ is

$$
F(x) = \sum_{n=0}^{\infty} a_n x^n.
$$

- Roughly: transforms a vector in  $R^{\infty}$  into a function defined on  $R^1$ .
- Related to Fourier, Laplace, Mellin, ...

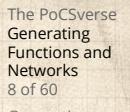

Generating Functions Definitions Basic Properties Giant Component Condition Component sizes Useful results Size of the Giant Component

A few examples Average Comp References

# Simple examples:

Rolling dice and flipping coins:

$$
\mathbf{B} \ p_k^{(c)} = \Pr(\text{through } a \ k) = 1/6 \ \text{where } k = 1, 2, \dots, 6.
$$

$$
F^{(\text{C})}(x)=\sum_{k=1}^6p_k^{(\text{C})}x^k=\frac{1}{6}(x+x^2+x^3+x^4+x^5+x^6).
$$

$$
\bullet \quad p_0^{\text{(coin)}} = \Pr(\text{head}) = 1/2, \, p_1^{\text{(coin)}} = \Pr(\text{tail}) = 1/2.
$$

$$
F^{(\text{coin})}(x) = p_0^{(\text{coin})}x^0 + p_1^{(\text{coin})}x^1 = \frac{1}{2}(1+x).
$$

- A generating function for a probability distribution is called a Probability Generating Function (p.g.f.).
- We'll come back to these simple examples as we derive various delicious properties of generating functions.

The PoCSverse **Generating** Functions and Networks 9 of 60 Generating Functions **Definitions** Basic Properties Giant Component Condition Component sizes Useful results Size of the Giant Component A few examples Average Compo References

### Example

Take a degree distribution with exponential decay:

$$
P_k = ce^{-\lambda k}
$$

The PoCSverse **Generating** Functions and Networks 10 of 60 Generating Functions **Definitions** Basic Properties Giant Component Condition Component sizes Useful results Size of the Giant Component A few examples Average Compo References

where geometricsumfully, we have  $c = 1 - e^{-\lambda}$ The generating function for this distribution is

$$
F(x) = \sum_{k=0}^{\infty} P_k x^k = \sum_{k=0}^{\infty} c e^{-\lambda k} x^k = \frac{c}{1 - x e^{-\lambda}}.
$$

 $\bullet$  Notice that  $F(1) = c/(1 - e^{-\lambda}) = 1$ . For probability distributions, we must always have  $F(1) = 1$  since

$$
F(1)=\sum_{k=0}^\infty P_k1^k=\sum_{k=0}^\infty P_k=1.
$$

Check die and coin p.g.f.'s.

# Properties:

**Average degree:** 

$$
\langle k \rangle = \sum_{k=0}^{\infty} k P_k = \sum_{k=0}^{\infty} k P_k x^{k-1} \Big|_{x=1}
$$

$$
= \frac{d}{dx} F(x) \Big|_{x=1} = F'(1)
$$

- 8 In general, many calculations become simple, if a little abstract.
- **EX** For our exponential example:

$$
F'(x) = \frac{(1 - e^{-\lambda})e^{-\lambda}}{(1 - xe^{-\lambda})^2}.
$$

$$
\textcolor{red}{\textcircled{\small{A}}}
$$

So: 
$$
\langle k \rangle = F'(1) = \frac{e^{-\lambda}}{(1 - e^{-\lambda})}
$$

.

Check for die and coin p.g.f.'s.

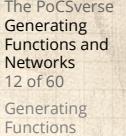

Defi Basic Properties Giant Component Condition Component sizes Useful results Size of the Giant Component A few examples

Average Compo References

# Useful pieces for probability distributions:

**&** Normalization:

First moment:

$$
\langle k \rangle = F'(1)
$$

Higher moments:

$$
\langle k^n \rangle = \left. \left( x \frac{\mathrm{d}}{\mathrm{d}x} \right)^n F(x) \right|_{x=1}
$$

 $F(1) = 1$ 

 $k$ th element of sequence (general):

$$
P_k = \frac{1}{k!} \frac{\mathsf{d}^k}{\mathsf{d}x^k} F(x) \bigg|_{x=0}
$$

The PoCSverse Generating Functions and Networks 13 of 60 Generating Functions Defi Basic Properties Giant Component Condition Component sizes Useful results Size of the Giant Component A few examples Average Component Size References

$$
\begin{pmatrix} \frac{1}{\sqrt{2}} & \frac{1}{\sqrt{2}} \\ \frac{1}{\sqrt{2}} & \frac{1}{\sqrt{2}} \\ \frac{1}{\
$$

#### A beautiful, fundamental thing:

**B** The generating function for the sum of two random variables

 $W = U + V$ 

is

 $F_W(x) = F_U(x) F_V(x).$ 

- **Convolve yourself with Convolutions:** Insert assignment question  $\mathbb Z$ .
- **S** Try with die and coin p.g.f.'s.
	- 1. Add two coins (tail=0, head=1).
	- 2. Add two dice.
	- 3. Add a coin flip to one die roll.

#### The PoCSverse **Generating** Functions and Networks 14 of 60

Generating Functions Definitions

Basic Properties Giant Component Condition Component sizes Useful results Size of the Giant Component A few examples

Average Compo References

# Edge-degree distribution

**Recall our condition for a giant component:** 

$$
\left_{R}=\frac{\left-\left}{\left}>1.
$$

- **A** Let's re-express our condition in terms of generating functions.
- $\clubsuit$  We first need the g.f. for  $R_k$ .
- We'll now use this notation:

 $F_P(x)$  is the g.f. for  $P_k$ .  $F_R(x)$  is the g.f. for  $R_k$ .

Giant component condition in terms of g.f. is:

$$
\langle k \rangle_R = F'_R(1) > 1.
$$

 $\clubsuit$  Now find how  $F_R$  is related to  $F_P$  ...

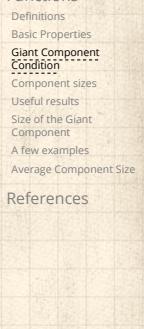

The PoCSverse **Generating** Functions and Networks 16 of 60 Generating Functions

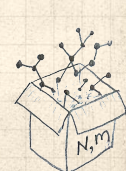

# Edge-degree distribution

**&** We have

$$
F_R(x)=\sum_{k=0}^\infty R_kx^k=\sum_{k=0}^\infty \frac{(k+1)P_{k+1}}{\langle k\rangle}x^k.
$$

Shift index to  $j = k+1$  and pull out  $\frac{1}{\langle k \rangle}$ :

$$
F_R(x)=\frac{1}{\langle k \rangle}\sum_{j=1}^\infty j P_j x^{j-1}=\frac{1}{\langle k \rangle}\sum_{j=1}^\infty P_j \frac{\mathrm{d}}{\mathrm{d} x}x^j
$$

$$
= \frac{1}{\langle k\rangle}\frac{\mathrm{d}}{\mathrm{d}x}\sum_{j=1}^\infty P_jx^j = \frac{1}{\langle k\rangle}\frac{\mathrm{d}}{\mathrm{d}x}\left(F_P(x)-P_0\right) = \frac{1}{\langle k\rangle}F'_P(x).
$$

Finally, since  $\langle k \rangle = F'_P(1)$ ,

$$
\boxed{F_R(x)=\frac{F'_P(x)}{F'_P(1)}}
$$

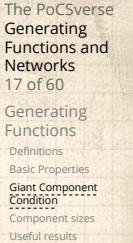

Size of the Giant Component A few examples Average Component Size References

$$
\frac{1}{\sqrt{\sum_{i=1}^{N}x_i^2}}
$$

# Edge-degree distribution

- **Recall giant component condition is**  $\langle k \rangle_R = F'_R(1) > 1.$
- Since we have  $F_R(x) = F'_P(x)/F'_P(1)$ ,

$$
F'_R(x) = \frac{F''_P(x)}{F'_P(1)}.
$$

The PoCSverse Generating Functions and Networks 18 of 60

Generating Functions **Definitions** Basic Propertie Giant Component Condition Component sizes Useful results

Size of the Giant Component A few examples Average Compo References

Setting  $x = 1$ , our condition becomes

$$
\boxed{\frac{F''_P(1)}{F'_P(1)}>1}
$$

## Size distributions

To figure out the size of the largest component ( $S_1$ ), we need more resolution on component sizes.

#### Definitions:

- $\triangleq \pi_n$  = probability that a random node belongs to a finite component of size  $n < \infty$ .
- $\bigotimes \rho_n$  = probability that a random end of a random link leads to a finite subcomponent of size  $n < \infty$ .

#### Local-global connection:

 $P_k, R_k \Leftrightarrow \pi_n, \rho_n$ neighbors ⇔ components The PoCSverse **Generating** Functions and Networks 20 of 60

Generating Functions Definitions Basic Properties Giant Component Condition Component sizes Useful results Size of the Giant Component A few examples Average Compo References

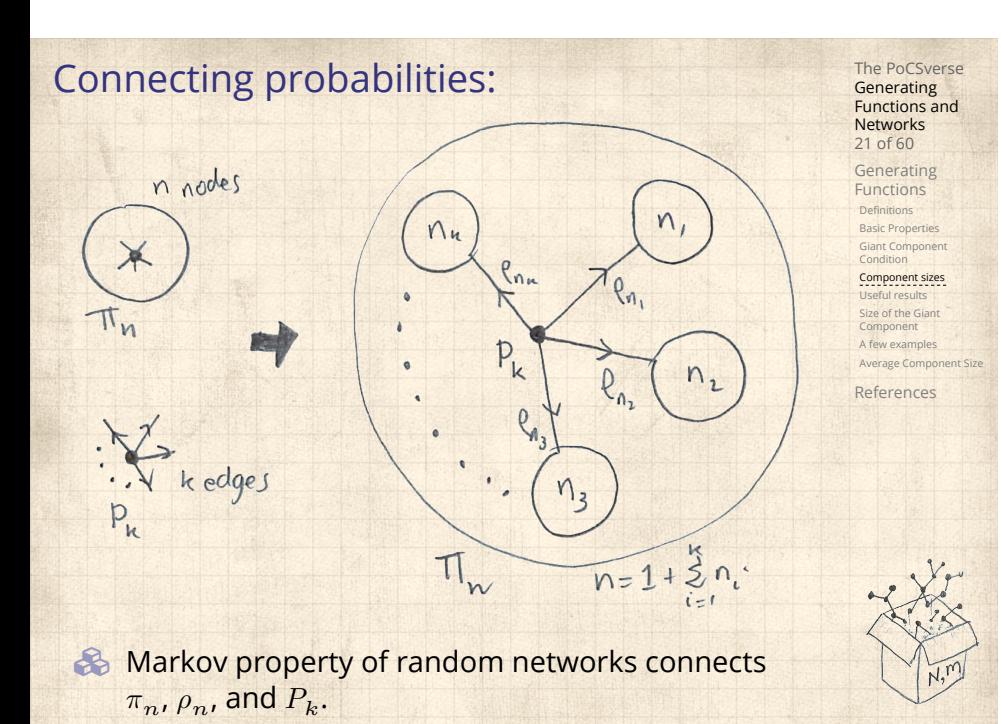

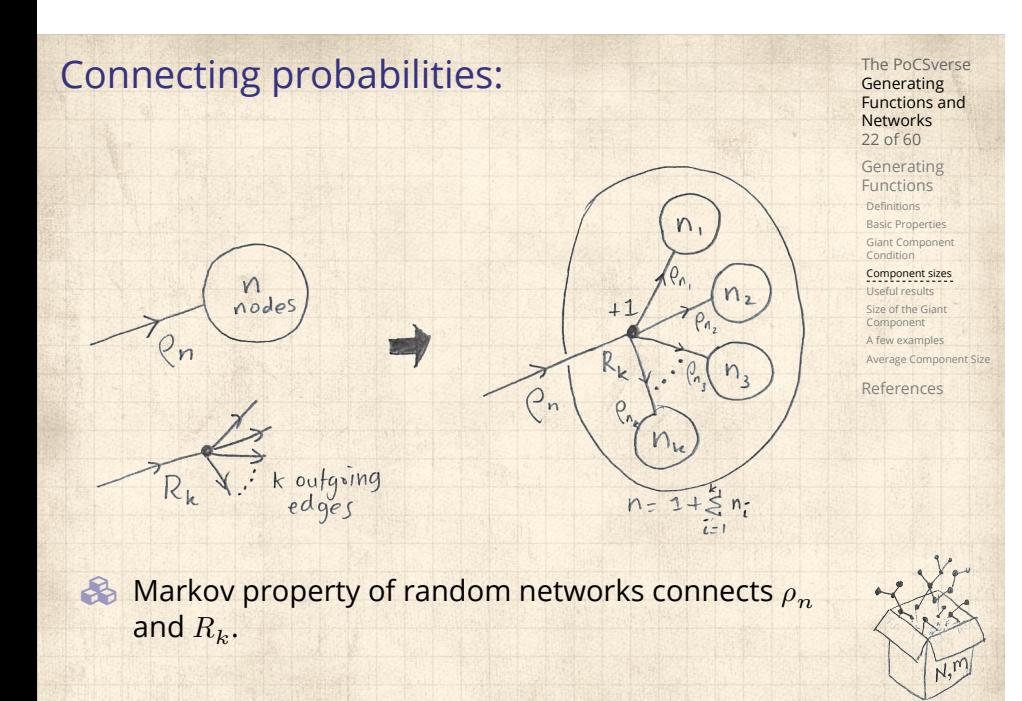

G.f.'s for component size distributions:

$$
F_{\pi}(x) = \sum_{n=0}^{\infty} \pi_n x^n
$$
 and 
$$
F_{\rho}(x) = \sum_{n=0}^{\infty} \rho_n x^n
$$

The largest component:

8

- So Subtle key:  $F_{\pi}(1)$  is the probability that a node belongs to a finite component.
- **A** Therefore:  $S_1 = 1 F_\pi(1)$ .

#### Our mission, which we accept:

**B** Determine and connect the four generating functions

 $F_P, F_R, F_\pi$ , and  $F_\rho$ .

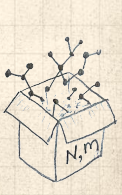

The PoCSverse **Generating** Functions and Networks 23 of 60 Generating Functions Definitions Basic Properties Giant Component Condition Component sizes Useful results Size of the Giant Component A few examples Average Compo References

# Useful results we'll need for g.f.'s

#### The PoCSverse **Generating** Functions and Networks 25 of 60

Generating Functions **Definitions** Basic Properties Giant Component Condition Component sizes Useful results Size of the Giant Component A few examples Average Comp References

Consider two random variables  $U$  and  $V$  whose values may be  $0, 1, 2, ...$ 

- $\clubsuit$  Write probability distributions as  $U_k$  and  $V_k$  and g.f.'s as  $F_U$  and  $F_V$ .
- SR1: If a third random variable is defined as

$$
W = \sum_{i=1}^{U} V^{(i)}
$$
 with each  $V^{(i)} \stackrel{d}{=} V$ 

then

Sneaky Result 1:

$$
F_W(x) = F_U\left(F_V(x)\right)
$$

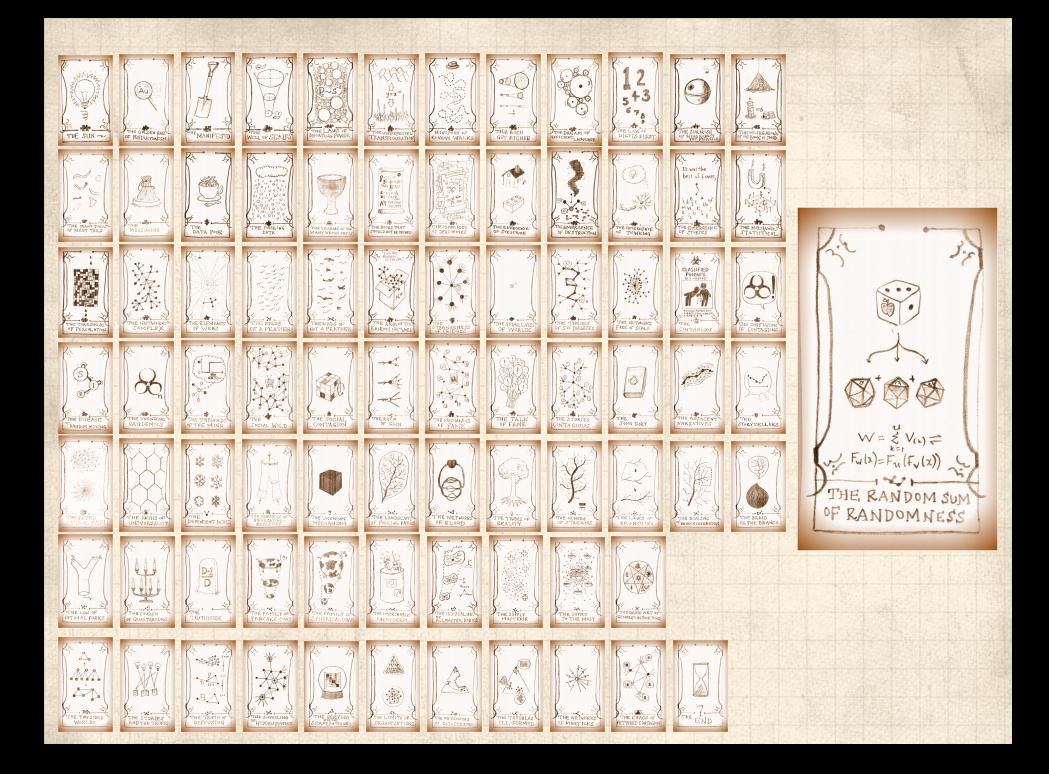

### Proof of SR1:

Functions and Networks 27 of 60 Generating Functions Definitions Basic Propertie Giant Component Condition Component si Useful results Size of the Giant Component A few examples Average Com References Write probability that variable  $W$  has value  $k$  as  $W_k$ .  $W_k =$ ∞ ∑  $j=0$  $U_j \times$  Pr(sum of  $j$  draws of variable  $V$  =  $k$ )  $\equiv$ ∞ ∑  $j=0$  $U_j$  )  $\{ \begin{matrix} {i_{1},i_{2},...,i_{j}} \ i_{1}+i_{2}+...+i_{j} = k \end{matrix}$  $V_{i_1}V_{i_2}\cdots V_{i_j}$  $\therefore F_W(x) =$ ∞ ∑  $k=0$  $W_k x^k =$ ∞ ∑  $k=0$ ∞ ∑  $j=0$  $U_j$  )  $\{i_1, i_2, ..., i_j\}$ <br>  $i_1 + i_2 + ... + i_j = k$  $V_{i_1}V_{i_2}\cdots V_{i_j}x^k$ = ∞ ∑  $j=0$  $U_j$ ∞ ∑  $k=0$ ∑  ${i_1, i_2, ..., i_j}$ <br>  ${i_1+i_2+...+i_j=k}$  $V_{i_1}x^{i_1}V_{i_2}x^{i_2}\cdots V_{i_j}x^{i_j}$ 

The PoCSverse **Generating** 

# Proof of SR1:

With some concentration, observe:

$$
F_W(x) = \sum_{j=0}^{\infty} U_j \sum_{k=0}^{\infty} \sum_{\substack{\{i_1, i_2, \dots, i_j\} \mid \\ i_1 + i_2 + \dots + i_j = k}} V_{i_1} x^{i_1} V_{i_2} x^{i_2} \cdots V_{i_j} x^{i_j}
$$

$$
x^k \text{ piece of } \left(\sum_{i'=0}^{\infty} V_{i'} x^{i'}\right)^j
$$

$$
= \sum_{j=0}^{\infty} U_j \left(F_V(x)\right)^j
$$

The PoCSverse Generating Functions and Networks 28 of 60

Generating Functions

Definitions Basic Properties Giant Component Condition Component sizes Useful results Size of the Giant Component A few examples Average Compo References

$$
= F_U \left( F_V(x) \right)
$$

 Alternate, groovier proof in the accompanying assignment.

# Useful results we'll need for g.f.'s

Sneaky Result 2:

- Start with a random variable  $U$  with distribution  $U_k$   $(k = 0, 1, 2, ...)$
- SR2: If a second random variable is defined as

 $V = U + 1$  then  $F_V(x) = xF_U(x)$ 

Reason:  $V_k = U_{k-1}$  for  $k \ge 1$  and  $V_0 = 0$ .  $\mathbf{B}$ ∞ ∞

$$
\therefore F_V(x) = \sum_{k=0}^{\infty} V_k x^k = \sum_{k=1}^{\infty} U_{k-1} x^k
$$

$$
= x \sum_{j=0}^{\infty} U_j x^j = x F_U(x).
$$

The PoCSverse **Generating** Functions and Networks 29 of 60 Generating Functions Definitions

Basic Propertie Giant Component Condition Component size Useful results Size of the Giant Component A few examples Average Com

References

# Useful results we'll need for g.f.'s

Generalization of SR2:  $(1)$  If  $V = U + i$  then

$$
F_V(x) = x^i F_U(x).
$$

(2) If  $V = U - i$  then

$$
F_V(x) = x^{-i} F_U(x)
$$

$$
=x^{-i}\sum_{k=0}^{\infty}U_{k}x^{k}
$$

The PoCSverse Generating Functions and Networks 30 of 60 Generating Functions Definitions Basic Properties Giant Component Condition Component sizes Useful results

Size of the Giant Component A few examples Average Compo References

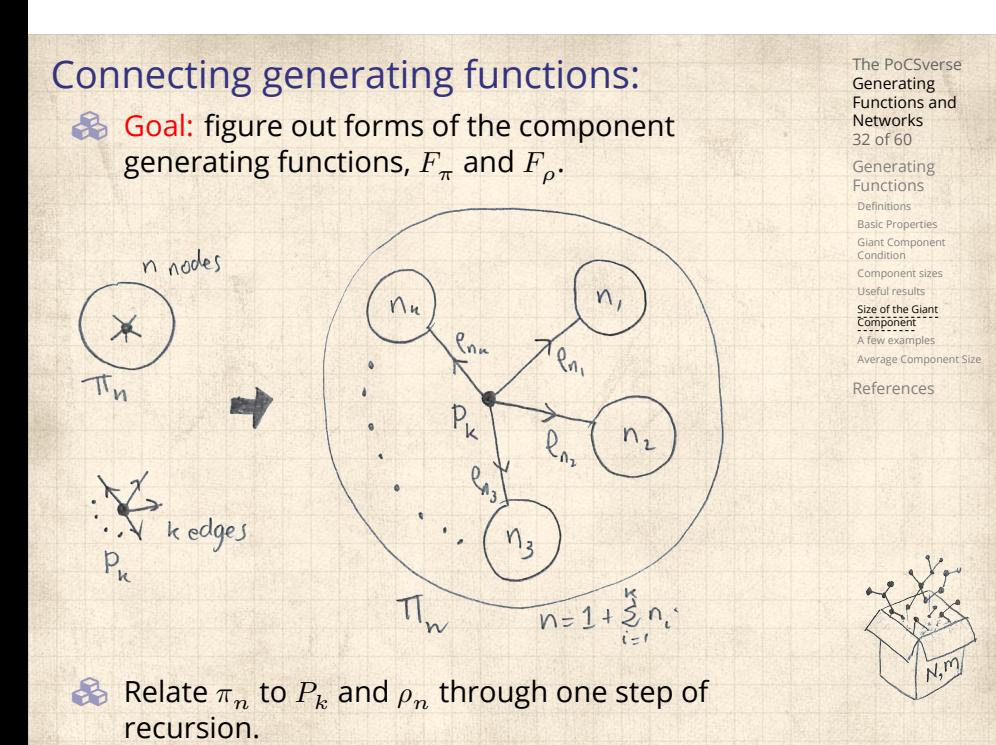

#### The PoCSverse **Generating** Functions and Networks 33 of 60 Generating Functions Definitions Basic Properties Giant Component Condition Component sizes Useful results Size of the Giant Component A few examples Average Compo References Connecting generating functions:  $\gg \pi_n$  = probability that a random node belongs to a finite component of size  $n$ = ∞ ∑  $k=0$  $P_k \times \text{Pr}\left(\begin{array}{c}\text{sum of sizes of subcomponents}\ \text{at end of } k \text{ random links}=n-1\end{array}\right)$  $\clubsuit$ Therefore:  $\big|F_{\pi}(x) = -x\big|$  $\frac{x}{\text{SR2}}$   $\frac{F_P(F_{\rho}(x))}{F_P(x)}$  $\clubsuit$  Extra factor of  $x$  accounts for random node itself.

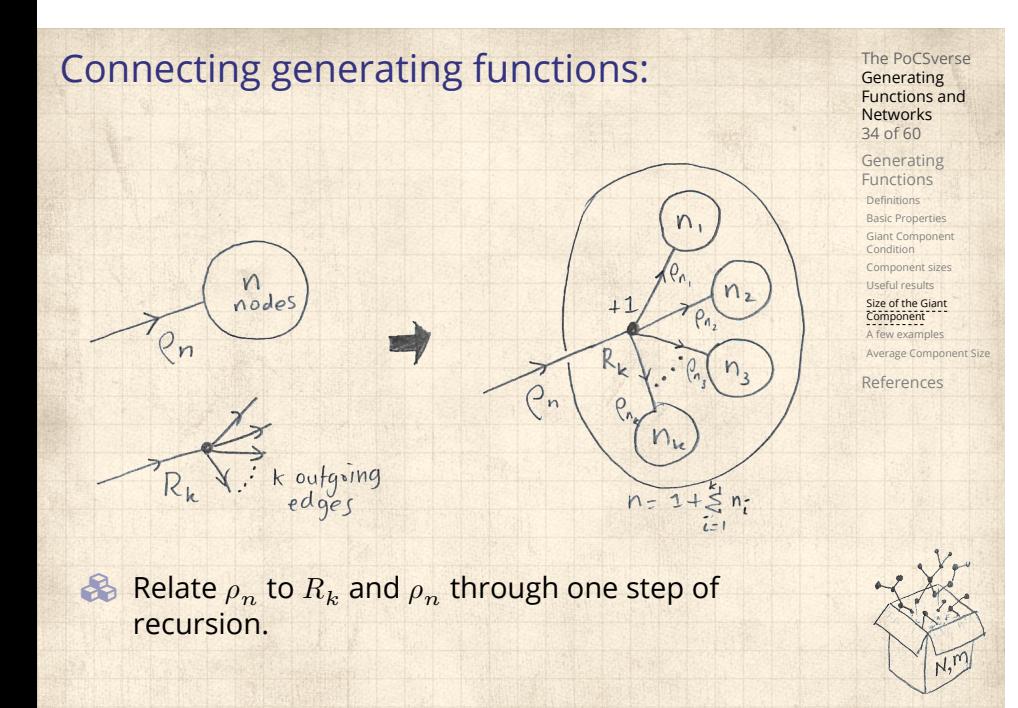

## Connecting generating functions:

The PoCSverse **Generating** Functions and Networks 35 of 60

Generating Functions Definitions Basic Propertie Giant Component Condition Component sizes Useful results Size of the Giant Component A few examples Average Cor References

 $\mathcal{E}_{p_n}$  = probability that a random link leads to a finite subcomponent of size  $n$ .

**B** Invoke one step of recursion:

 $\rho_n$  = probability that in following a random edge, the outgoing edges of the node reached lead to finite subcomponents of combined size  $n - 1$ ,

$$
=\sum_{k=0}^\infty R_k{\times}\text{Pr}\left(
$$

8

sum of sizes of subcomponents at end of  $k$  random links =  $n - 1$ 

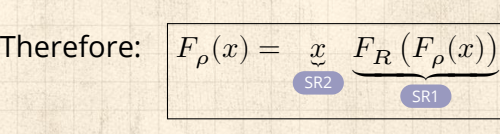

Again, extra factor of  $x$  accounts for random node itself.

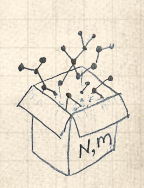

## Connecting generating functions:

We now have two functional equations connecting our generating functions:

 $F_{\pi}(x) = x F_P(F_{\rho}(x))$  and  $F_{\rho}(x) = x F_R(F_{\rho}(x))$ 

- $\clubsuit$  Taking stock: We know  $F_P(x)$  and  $F_R(x) = F'_P(x)/F'_P(1).$
- $\clubsuit$  We first untangle the second equation to find  $F_{\rho}$
- $\clubsuit$  We can do this because it only involves  $F_{\rho}$  and  $F_{R}$ .
- The first equation then immediately gives us  $F_{\pi}$  in terms of  $F_{\rho}$  and  $F_R$ .

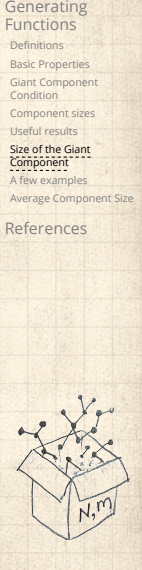

The PoCSverse **Generating** Functions and Networks 36 of 60

### Component sizes

 Remembering vaguely what we are doing: Finding  $F_{\pi}$  to obtain the fractional size of the largest component  $S_1 = 1 - F_\pi(1)$ . Set  $x = 1$  in our two equations:

 $F_{\pi}(1) = F_P(F_{\rho}(1))$  and  $F_{\rho}(1) = F_R(F_{\rho}(1))$ 

Solve second equation numerically for  $F_{\rho}(1)$ .  $\clubsuit$  Plug  $F_{\rho}(1)$  into first equation to obtain  $F_{\pi}(1)$ .

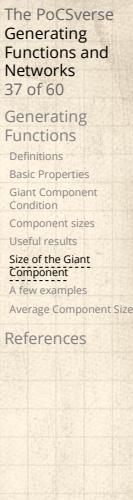

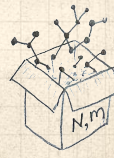

### Component sizes

Example: Standard random graphs. We can show  $F_P(x) = e^{-\langle k \rangle (1-x)}$ 

$$
\Rightarrow F_R(x) = F'_P(x)/F'_P(1)
$$

$$
=\langle k\rangle e^{-\langle k\rangle(1-x)}/\langle k\rangle e^{-\langle k\rangle(1-x')}|_{x'=1}
$$

 $= e^{-\langle k \rangle (1-x)} = F_P(x)$  …aha!

RHS's of our two equations are the same.

So 
$$
F_{\pi}(x) = F_{\rho}(x) = xF_R(F_{\rho}(x)) = xF_R(F_{\pi}(x))
$$

- **& Consistent with how our dirty (but wrong) trick** worked earlier …
- $\otimes \pi_n = \rho_n$  just as  $P_k = R_k$ .

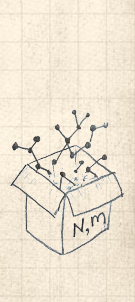

The PoCSverse **Generating** Functions and Networks 38 of 60 Generating Functions Definitions Basic Properti Giant Component Condition Component sizes Useful results Size of the Giant Component A few examples Average Comp References

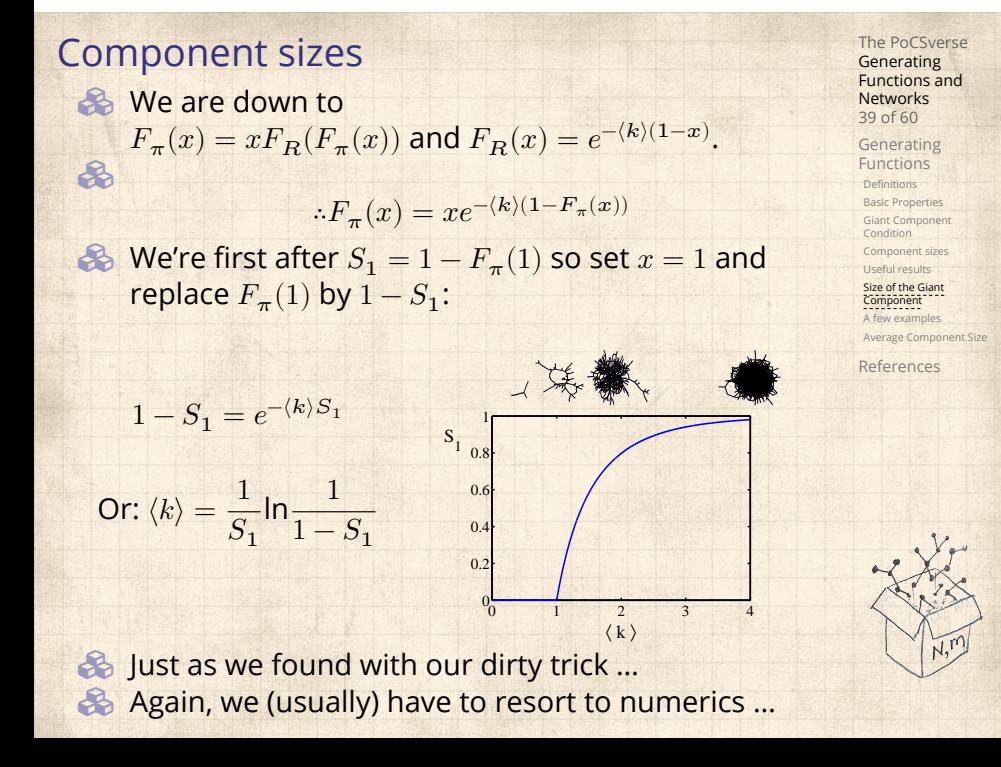

A few simple random networks to contemplate and play around with:

**Generating** Functions and Networks 41 of 60 Generating Functions

Definitions Basic Properties Giant Component Condition Component sizes Useful results Size of the Giant Component A few examples Average Component Size References

The PoCSverse

- $\bullet$  Notation: The Kronecker delta function  $\bullet$   $\delta_{ij} = 1$ if  $i = j$  and 0 otherwise.
- $P_k = \delta_{k1}$ .
- $P_k = \delta_{k2}$ .
- $P_k = \delta_{k3}$ .
- $\mathcal{B}_k = \delta_{kk'}$  for some fixed  $k' \geq 0$ .
- $P_k = \frac{1}{2}$  $\frac{1}{2}\delta_{k1} + \frac{1}{2}$  $rac{1}{2}\delta_{k3}$ .
- $\mathcal{L}_k = a\delta_{k1} + (1 a)\delta_{k3}$ , with  $0 \le a \le 1$ .
- $P_k = \frac{1}{2}$  $\frac{1}{2}\delta_{k1} + \frac{1}{2}$  $\frac{1}{2} \delta_{kk'}$  for some fixed  $k' \geq 2$ .
- $\mathcal{B}_k = a\delta_{k1} + (1-a)\delta_{kk'}$  for some fixed  $k' \ge 2$  with  $0 \leq a \leq 1$ .

#### A joyful example  $\square$ :

$$
P_k = \frac{1}{2}\delta_{k1} + \frac{1}{2}\delta_{k3}.
$$

- $\clubsuit$  We find (two ways):  $R_k = \frac{1}{4}$  $\frac{1}{4}\delta_{k0} + \frac{3}{4}$  $rac{3}{4}\delta_{k2}$ .
- A giant component exists because:  $\langle k \rangle_R = 0 \times 1/4 + 2 \times 3/4 = 3/2 > 1.$
- Generating functions for  $P_k$  and  $R_k$ :

$$
F_P(x) = \frac{1}{2}x + \frac{1}{2}x^3
$$
 and  $F_R(x) = \frac{1}{4}x^0 + \frac{3}{4}x^2$ 

**S** Check for goodness:

- $\bigcirc$   $F_R(x) = F'_P(x)/F'_P(1)$  and  $F_P(1) = F_R(1) = 1$ .  $\mathbb{P}(P^{\prime}(1) = \langle k \rangle_{P} = 2$  and  $F^{\prime}_{R}(1) = \langle k \rangle_{R} = \frac{3}{2}$ .
- Things to figure out: Component size generating functions for  $\pi_n$  and  $\rho_n$ , and the size of the giant component.

The PoCSverse **Generating** Functions and Networks 42 of 60 Generating Functions Definitions Basic Properties Giant Component Condition Component sizes Useful results Size of the Giant Component A few examples Average Component Size References

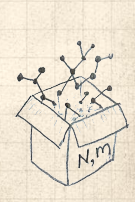

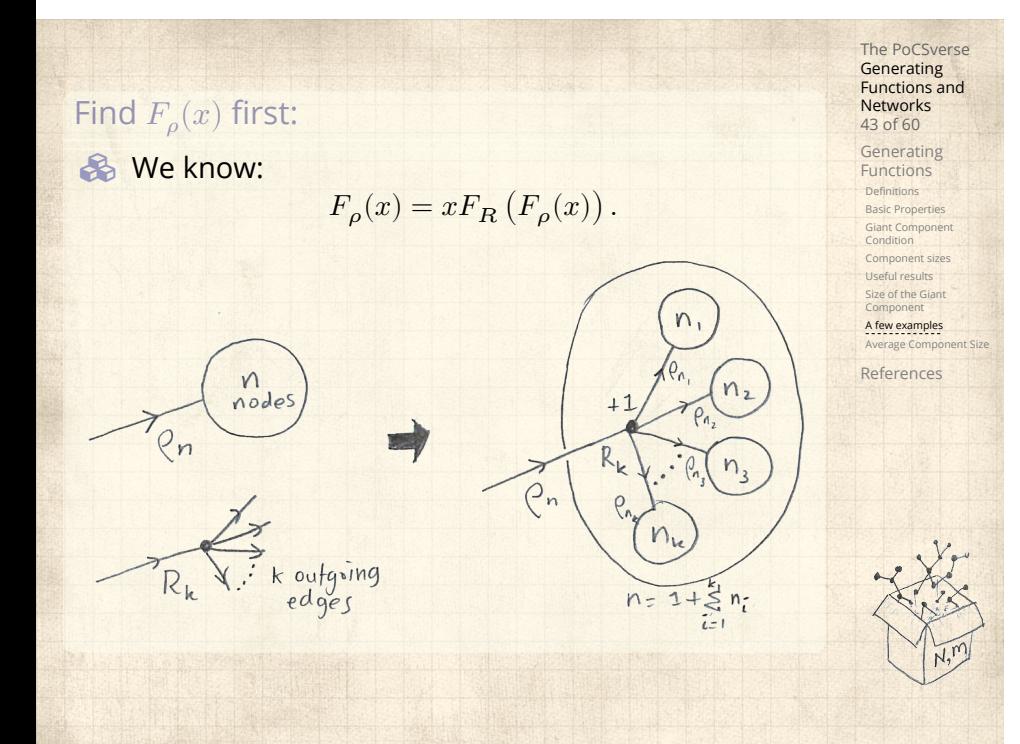

Sticking things in things, we have:

$$
F_{\rho}(x)=x\left(\frac{1}{4}+\frac{3}{4}\left[F_{\rho}(x)\right]^{2}\right).
$$

**&** Rearranging:

$$
3x [F_{\rho}(x)]^{2} - 4F_{\rho}(x) + x = 0.
$$

**B** Please and thank you:

$$
F_{\rho}(x)=\frac{2}{3x}\left(1\pm\sqrt{1-\frac{3}{4}x^2}\right)
$$

- **&** Time for a Taylor series expansion.
- $\clubsuit$  The promise: non-negative powers of  $x$  with non-negative coefficients.
- **S** First: which sign do we take?

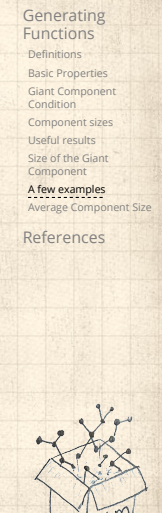

The PoCSverse **Generating** Functions and Networks 44 of 60

- $\clubsuit$  Because  $\rho_n$  is a probability distribution, we know  $F_{\rho}(1) \leq 1$  and  $F_{\rho}(x) \leq 1$  for  $0 \leq x \leq 1$ .
- $\clubsuit$  Thinking about the limit  $x \to 0$  in

$$
F_{\rho}(x) = \frac{2}{3x} \left( 1 \pm \sqrt{1 - \frac{3}{4}x^2} \right),
$$

we see that the positive sign solution blows to smithereens, and the negative one is okay. So we must have:

$$
F_{\rho}(x)=\frac{2}{3x}\left(1-\sqrt{1-\frac{3}{4}x^2}\right),
$$

We can now deploy the Taylor expansion:

$$
(1+z)^{\theta} = {\theta \choose 0} z^0 + {\theta \choose 1} z^1 + {\theta \choose 2} z^2 + {\theta \choose 3} z^3 + \dots
$$

Component sizes Useful results Size of the Giant Component A few examples Average Component Size References

The PoCSverse **Generating** Functions and Networks 45 of 60 Generating Functions **Definitions** Basic Properties Giant Component Condition

 $\clubsuit$  Let's define a binomial for arbitrary  $\theta$  and  $k = 0, 1, 2, ...$ :

$$
\binom{\theta}{k} = \frac{\Gamma(\theta + 1)}{\Gamma(k+1)\Gamma(\theta - k + 1)}
$$

 $\bullet$  For  $\theta = \frac{1}{2}$ , we have:

$$
(1+z)^{\frac{1}{2}} = \left(\frac{1}{2}\right)z^{0} + \left(\frac{1}{2}\right)z^{1} + \left(\frac{1}{2}\right)z^{2} + \dots
$$

$$
= \frac{\Gamma(\frac{3}{2})}{\Gamma(1)\Gamma(\frac{3}{2})}z^0 + \frac{\Gamma(\frac{3}{2})}{\Gamma(2)\Gamma(\frac{1}{2})}z^1 + \frac{\Gamma(\frac{3}{2})}{\Gamma(3)\Gamma(-\frac{1}{2})}z^2 + \cdots
$$
  
=  $1 + \frac{1}{2}z - \frac{1}{8}z^2 + \frac{1}{16}z^3 - \cdots$ 

where we've used  $\Gamma(x+1) = x\Gamma(x)$  and noted that  $\Gamma(\frac{1}{2}) = \frac{\sqrt{\pi}}{2}$  $rac{\pi}{2}$ .

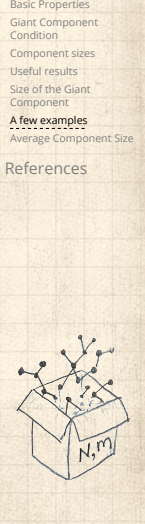

 $\ddotsc$ 

The PoCSverse Generating Functions and Networks 46 of 60

Generating Functions **Definitions** 

**B** Totally psyched, we go back to here:

$$
F_\rho(x) = \frac{2}{3x}\left(1-\sqrt{1-\frac{3}{4}x^2}\right).
$$

Setting  $z = -\frac{3}{4}x^2$  and expanding, we have:

$$
F_{\rho}(x) =
$$

$$
\frac{2}{3x}\left(1-\left[1+\frac{1}{2}\left(-\frac{3}{4}x^2\right)^1-\frac{1}{8}\left(-\frac{3}{4}x^2\right)^2+\frac{1}{16}\left(-\frac{3}{4}x^2\right)^3\right]+\dots\right)
$$

**&** Giving:

$$
F_{\rho}(x) = \sum_{n=0}^{\infty} \rho_n x^n =
$$

$$
\frac{1}{4}x + \frac{3}{64}x^3 + \frac{9}{512}x^5 + \ldots + \frac{2}{3}\left(\frac{3}{4}\right)^k\frac{(-1)^{k+1}\Gamma(\frac{3}{2})}{\Gamma(k+1)\Gamma(\frac{3}{2}-k)}x^{2k-1} + \ldots
$$

**B** Do odd powers make sense?

 $\clubsuit$  We can now find  $F_{\pi}(x)$  with:

$$
F_{\pi}(x) = x F_P \left( F_{\rho}(x) \right)
$$

$$
=x\frac{1}{2}\left(\left(F_{\rho}(x)\right)^{1}+\left(F_{\rho}(x)\right)^{3}\right) \\\left[\frac{2}{3x}\left(1-\sqrt{1-\frac{3}{4}x^{2}}\right)+\frac{2^{3}}{(3x)^{3}}\left(1-\sqrt{1-\frac{3}{4}x^{2}}\right)\right.
$$

**&** Delicious.

 $= x \frac{1}{2}$ 2

- **B** In principle, we can now extract all the  $\pi_n$ .
- But let's just find the size of the giant component.

Generating Functions Definitions Basic Properties Giant Component Condition Component sizes Useful results Size of the Giant Component A few examples Average Component Size References .

3  $\frac{1}{2}$  $\vdash$  $\perp$  The PoCSverse Generating Functions and Networks 48 of 60

### **&** First, we need  $F_{\rho}(1)$ :

$$
F_{\rho}(x)|_{x=1} = \frac{2}{3 \cdot 1} \left( 1 - \sqrt{1 - \frac{3}{4} 1^2} \right) = \frac{1}{3}.
$$

The PoCSverse **Generating** Functions and Networks 49 of 60

Generating Functions **Definitions** 

Basic Properties Giant Component Condition Component sizes Useful results Size of the Giant Component

A few examples Average Component Size References

- **A** This is the probability that a random edge leads to a sub-component of finite size.
- **&** Next:

$$
F_{\pi}(1) = 1 \cdot F_P \left( F_{\rho}(1) \right) \, = F_P \left( \frac{1}{3} \right) \, = \frac{1}{2} \cdot \frac{1}{3} + \frac{1}{2} \left( \frac{1}{3} \right)^3 \, = \frac{5}{27}.
$$

- **B** This is the probability that a random chosen node belongs to a finite component.
- **B** Finally, we have

$$
S_1=1-F_\pi(1)=1-\frac{5}{27}=\frac{22}{27}.
$$

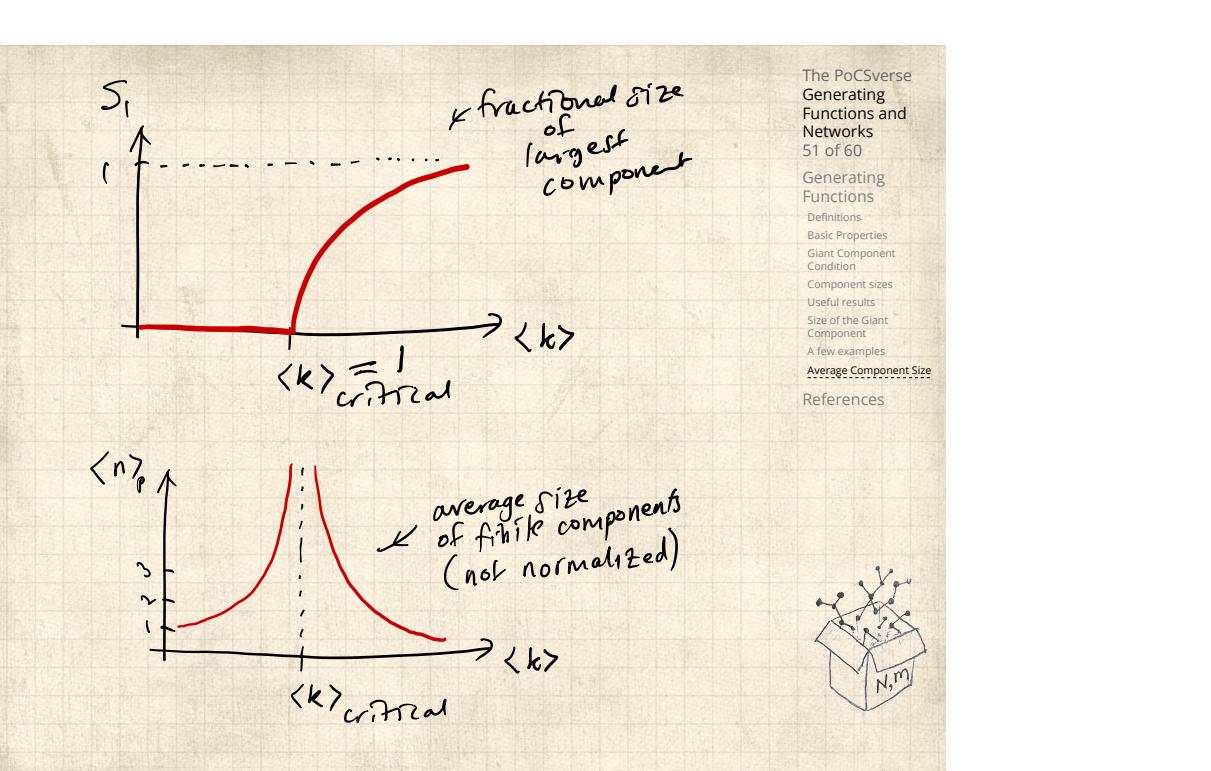

- $\clubsuit$  Next: find average size of finite components  $\langle n \rangle$ .
- $\clubsuit$  Using standard G.F. result:  $\langle n \rangle = F'_{\pi}(1)$ .
- $\clubsuit$  Try to avoid finding  $F_{\pi}(x)$  ...
- Starting from  $F_{\pi}(x) = x F_P(F_{\rho}(x))$ , we differentiate:

$$
F'_{\pi}(x) = F_P\left(F_{\rho}(x)\right) + xF'_{\rho}(x)F'_P\left(F_{\rho}(x)\right)
$$

 $\bigotimes$  While  $F_{\rho}(x) = x F_R(F_{\rho}(x))$  gives

$$
F_\rho'(x) = F_R\left(F_\rho(x)\right) + x F_\rho'(x) F_R'\left(F_\rho(x)\right)
$$

- $\clubsuit$  Now set  $x = 1$  in both equations.
- $\clubsuit$  We solve the second equation for  $F'_{\rho}(1)$  (we must already have  $F_{\rho}(1)$ ).
- $\otimes$  Plug  $F'_{\rho}(1)$  and  $F_{\rho}(1)$  into first equation to find  $F'_{\pi}(1)$ .

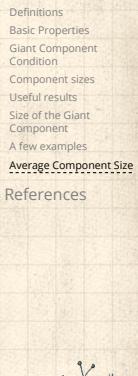

The PoCSverse **Generating** Functions and Networks 52 of 60 Generating Functions

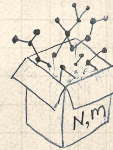

Example: Standard random graphs.

 $\clubsuit$  Use fact that  $F_P = F_R$  and  $F_\pi = F_\rho$ .

Two differentiated equations reduce to only one:

$$
F'_{\pi}(x) = F_P\left(F_{\pi}(x)\right) + xF'_{\pi}(x)F'_{P}\left(F_{\pi}(x)\right)
$$

Rearrange:  $F'_{\pi}(x) = \frac{F_P(F_{\pi}(x))}{1 - xF'_P(F_{\pi}(x))}$ 

Simplify denominator using  $F'_P(x) = \langle k \rangle F_P(x)$  $\triangle$  Replace  $F_P(F_\pi(x))$  using  $F_\pi(x) = x F_P(F_\pi(x)).$ Set  $x = 1$  and replace  $F_{\pi}(1)$  with  $1 - S_1$ .

> End result:  $\langle n \rangle = F'_{\pi}(1) = \frac{(1-S_1)}{1-2\pi}$  $1 - \langle k \rangle (1 - S_1)$

53 of 60 Generating Functions Definition Basic Propert Giant Component Condition Component sizes Useful results Size of the Giant Component A few examp Average Component Size References

The PoCSverse **Generating** Functions and Networks

Our result for standard random networks:

$$
\langle n \rangle = F'_{\pi}(1) = \frac{(1 - S_1)}{1 - \langle k \rangle (1 - S_1)}
$$

- Recall that  $\langle k \rangle = 1$  is the critical value of average degree for standard random networks.
- $\clubsuit$  Look at what happens when we increase  $\langle k \rangle$  to 1 from below.
- $\clubsuit$  We have  $S_1 = 0$  for all  $\langle k \rangle < 1$  so

$$
\langle n \rangle = \frac{1}{1-\langle k \rangle}
$$

- $\triangle$  This blows up as  $\langle k \rangle \rightarrow 1$ .
- Reason: we have a power law distribution of component sizes at  $\langle k \rangle = 1$ .
- **E** Typical critical point behavior ...

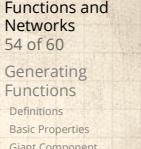

The PoCSverse **Generating** 

Giant Component Condition Component sizes Useful results Size of the Giant Component A few exam Average Component Size

### References

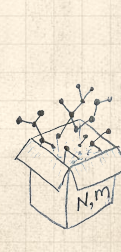

 $\triangle$  Limits of  $\langle k \rangle = 0$  and  $\infty$  make sense for

$$
\langle n \rangle = F'_{\pi}(1) = \frac{(1 - S_1)}{1 - \langle k \rangle (1 - S_1)}
$$

- As  $\langle k \rangle \to 0$ ,  $S_1 = 0$ , and  $\langle n \rangle \to 1$ .
- All nodes are isolated.
- As  $\langle k \rangle \to \infty$ ,  $S_1 \to 1$  and  $\langle n \rangle \to 0$ .
- No nodes are outside of the giant component.

### Extra on largest component size:

 $\mathcal{R}$  For  $\langle k \rangle = 1$ ,  $S_1 \sim N^{2/3}/N$ .  $\clubsuit$  For  $\langle k \rangle < 1$ ,  $S_1 \sim (\log N)/N$ . **Generating** Functions and Networks 55 of 60 Generating Functions Definitions Basic Properties Giant Component Condition

The PoCSverse

Component sizes Useful results Size of the Giant Component A few exam Average Component Size

#### References

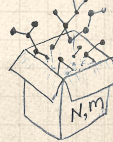

 $\clubsuit$  Let's return to our example:  $P_k = \frac{1}{2} \delta_{k1} + \frac{1}{2} \delta_{k3}$ . **&** We're after:

$$
\langle n \rangle = F'_{\pi}(1) = F_P\left(F_{\rho}(1)\right) + F'_{\rho}(1)F'_P\left(F_{\rho}(1)\right)
$$

where we first need to compute

$$
F_\rho'(1) = F_R\left(F_\rho(1)\right) + F_\rho'(1) F_R'\left(F_\rho(1)\right).
$$

**B** Place stick between teeth, and recall that we have:

$$
F_P(x) = \frac{1}{2}x + \frac{1}{2}x^3
$$
 and  $F_R(x) = \frac{1}{4}x^0 + \frac{3}{4}x^2$ .

**B** Differentiation gives us:

$$
F'_P(x) = \frac{1}{2} + \frac{3}{2}x^2
$$
 and  $F'_R(x) = \frac{3}{2}x$ .

The PoCSverse **Generating** Functions and Networks 56 of 60 Generating Functions **Definitions** Basic Properties Giant Component Condition Component sizes Useful results Size of the Giant Component A few examples Average Component Size

References

$$
\left(\frac{\sum_{i=1}^{k}x_i}{\sum_{i=1}^{k}x_i}\right)^2
$$

 $\clubsuit$  We bite harder and use  $F_{\rho}(1) = \frac{1}{3}$  to find:  $F'_{\rho}(1) = F_R(F_{\rho}(1)) + F'_{\rho}(1)F'_R(F_{\rho}(1))$  $= F_R \left( \frac{1}{2} \right)$  $\left(\frac{1}{3}\right) + F_\rho^\prime(1)F_R^\prime\left(\frac{1}{3}\right)$  $\frac{1}{3}$  $=$  $\frac{1}{4}$  $\frac{1}{4} + \frac{3}{4}$ 4 1  $\frac{1}{3}$  +  $F'_{\rho}(1)\frac{\cancel{3}}{2}$ 1  $\frac{1}{3}$ . After some reallocation of objects, we have  $F'_{\rho}(1) = \frac{13}{2}$ .

> Finally:  $\langle n \rangle = F'_{\pi}(1) = F_P \left( \frac{1}{2} \right)$  $\left(\frac{1}{3}\right)+\frac{13}{2}F_P'\left(\frac{1}{3}\right)$  $\frac{1}{3}$  $=\frac{1}{2}$ 2 1  $\frac{1}{3} + \frac{1}{2}$ 2 1  $\frac{1}{3^3} + \frac{13}{2}$  $\frac{13}{2}$  $\left(\frac{1}{2}\right)$  $\frac{1}{2} + \frac{3}{2}$ 2 1  $\left(\frac{1}{3^2}\right) = \frac{5}{27} + \frac{13}{3}$  $rac{13}{3} = \frac{122}{27}.$

8

Basic Properties Giant Component Condition Component sizes Useful results Size of the Giant Component A few examples Average Component Size References 

The PoCSverse **Generating** Functions and Networks 57 of 60 Generating Functions Definitions

## Nutshell

#### The PoCSverse **Generating** Functions and Networks 58 of 60

Generating Functions **Definitions** Basic Properties Giant Component Condition Component sizes Useful results Size of the Giant Component A few examples

Average Component Size References

But: For the big results, more direct, physics-bearing calculations are possible.

Generating functions can be useful for contagion.

**S** They're a bit scary and magical.

Generating functions allow us to strangely calculate features of random networks.

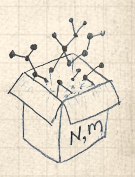

## References I

[1] H. S. Wilf.

Generatingfunctionology.

The PoCSverse Generating Functions and Networks 60 of 60

Generating Functions Definitions Basic Properties Giant Component Condition Component sizes Useful results Size of the Giant Component A few examples Average Component Size

References

A K Peters, Natick, MA, 3rd edition, 2006. pdfC